## Guide pour Rejoindre le Hub ePhyto

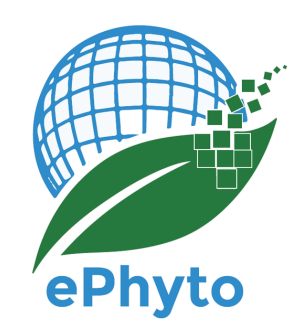

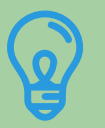

## **Première étape: préparez-vous**

Pour qu'un pays participe au Hub, il doit disposer d'un système capable de produire des certificats phytosanitaires électroniques (ePhytos).

Pour se préparer correctement à la connexion au Hub, nous recommandons que les représentants du pays lisent tous les documents d'Informations Techniques relatifs au projet ePhyto. La participation de l'Organisation Nationale pour la Protection des Végétaux (ONPV) est validée par le point de contact officiel de la CIPV de la partie [contractante.Avant](https://www.ephytoexchange.org/docs) la deuxième étape, le représentant de l'ONPV qui a l'intention de s'enregistrer auprès du Hub doit contacter le point de contact officiel de la CIPV pour l'aviser qu'il recevra un message automatique du Hub lui demandant de confirmer l'enregistrement.

**NB:** Si vous avez besoin d'une confirmation officielle de participation, veuillez écrire à la CIPV (ippc@fao.org) et nous serons heureux de vous fournir une lettre officielle.

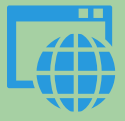

## **Deuxième étape: Inscription**

Un représentant de l'ONPV doit initier l'enregistrement en cliquant sur le lien suivant ; <https://www.ephytoexchange.org/AdminConsole> et en sélectionnant l'onglet 'Register NPPO'.

Une fois les étapes d'enregistrement terminées et une fois que le point de contact officiel de la CIPV aurait validé l'enregistrement, le représentant recevra un email de confirmation d'inscription.Si vous ne recevez pas cet e-mail, nous vous recommandons de contacter l'IPPC (ippc@fao.org) pour plus d'informations.

Ce représentant sera le point de contact pour la CIPV et le CIINU (UNICC) pour les problèmes techniques du Hub et sera responsable du compte de l'ONPV au niveau du Hub. Il sera aussi l'administrateur initial du système et accordera l'accès aux autres membres de l'organisation.

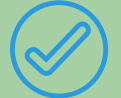

## **Troisième étape: l'intégration**

Une fois l'enregistrement confirmé, le représentant de l'ONPV recevra tous les documents pertinents nécessaires à l'intégration, tels que le guide d'intégration et le document descriptif de l'API (Application Programming Interface) Web Service du Hub. Ces documents vont guider le représentant de l'ONPV et son équipe dans l'implémentation de l'échange via le Hub. Ils décrivent clairement les étapes à suivre et le type d'assistance qui sera mise à disposition.